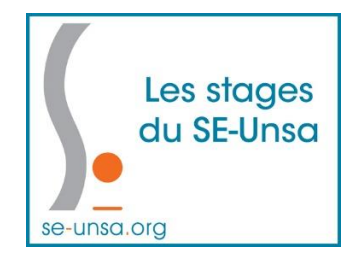

# **Stage Pédagogique 4**

### **Comment développer l'autonomie de nos élèves pour favoriser les apprentissages ?**

Sylvain Connac expérimente depuis plusieurs années le modèle des Classes Coopératives. Toute une organisation de classe qui mêle de façon très organisée et réfléchie des outils concrets dans l'objectif de permettre d'avancer dans les apprentissages en respectant le rythme de chacun. Le développement de l'autonomie des élèves est l'une des clés de ce dispositif.

Elle permet de libérer le professeur de certaines contraintes afin qu'il s'adonne plus sereinement à l'accompagnement et la remédiation de ses élèves. Son rôle s'étoffe de celui de guide autant pédagogique que méthodologique. Une présentation très pragmatique qui proposera autant de ressorts permettant de prendre en compte l'hétérogénéité de nos classes tout en développant les compétences de nos élèves.

*avec comme intervenants :*

*Pierre Cieutat, Formateur, praticien et chercheur en éducation. Auteur de plusieurs ouvrages sur l'Education (voir son site : https://pierre.cieutat.fr/index.php/espacechercheur). Participe depuis 10 ans à des groupes d'analyse de pratiques professionnelles. A travaillé pendant neuf années comme professeur des écoles (surtout en cycle 3 à Montpellier en zone d'éducation prioritaire) et s'est intéressé plus spécifiquement aux questions de l'autorité éducative, la gestion des conflits dans la classe et dans l'école. Effectue un parcours doctoral avec une thèse à l'Université Paul Valéry sur la formation continue des enseignants.*

*Audrey Chapelain, enseignante au collège REP Jean Moulin de Salon de Provence, formatrice académique et AFEP, auteure du livre : "prof : mise à nu du travail d'une enseignante".*

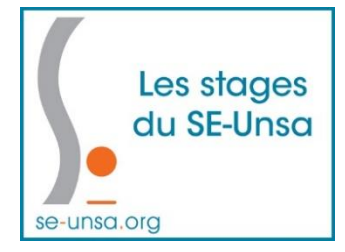

#### **Programme**

*8h30-9h15 : Accueil – Café*

9h15 – 9h30 : Introduction

9h30 – 11h : Le jeu du X/Y

11h-11h15 : Pause – Café

11h15-12h30 : Conclusion et apport théorique sur cette expérience.

*12h30 - 13h30 Pause déjeuner*

13h30 – 14h30 : Q-Sort

14h30-15h : Les trois niveaux de la différenciation et le schéma de la classe personnalisée

15h15-15h45 : Les outils de la différenciation

Conclusion

# **Références pour aller plus loin…**

Un lien très complet où vous retrouverez des documents pour vous aider à mettre en place coopération et différenciation dans vos classes. Vous y trouverez des rubriques pour vous aider dans vos démarches : les mots de la coopération, le travail en article, l'aide et le tutorat, les conseils coopératifs, les démarches de projet, les jeux coopératifs, la gestion de classe, les marchés de connaissance, les plans de travail : <http://www.icem34.fr/ressources/organiser-la-cooperation>

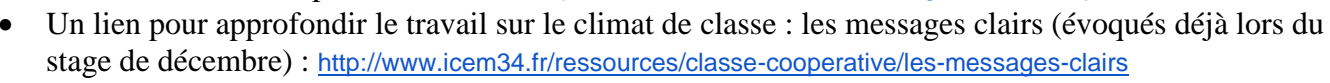

• Une bibliographie pour vous donner encore envie d'aller plus loin !

- Connac, S. (2012). La personnalisation des apprentissages. Issy-les Moulineaux : ESF Editeur.

La personnalisation des apprentissages Agir face à l'hétérogénéité,<br>à l'école et au collège

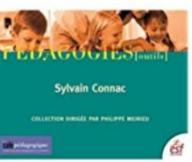

**Enseigner** 

sans exclure La pédagogie du colibri

- Connac, S. (2017). Enseigner sans exclure – La pédagogie du colibri. Paris : ESF Editeur.

- Cieutat, P., Connac, S. (coord.) (2018). C'est quoi le conseil ? Pratiques, réflexions et théories. Montpellier : Editions ICEM34

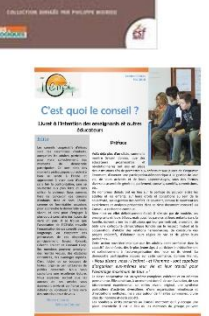

- Connac, S. (2009). Apprendre avec les pédagogies coopératives. Paris : ESF Editeur.

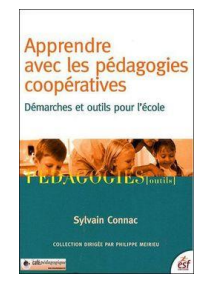

- Favre, D. (2015). Cessons de démotiver les élèves. Paris : Dunot.

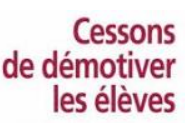

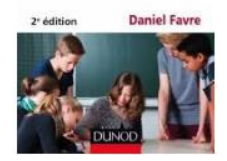

## **Pour la récupération exhaustive des documents en format numérique**

• Votre espace d'adhérent :

[http://sections.se-unsa.org/aix-marseille/spip.php?page=login](http://sections.se-unsa.org/aix-marseille/spip.php?page=login-public&url=spip.php%3Frubrique123)[public&url=spip.php%3Frubrique123](http://sections.se-unsa.org/aix-marseille/spip.php?page=login-public&url=spip.php%3Frubrique123)

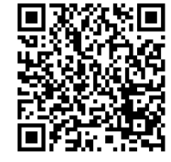

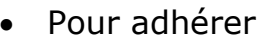

<http://www.se-unsa.org/adh/index.html>

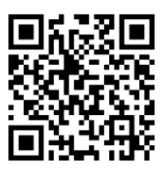

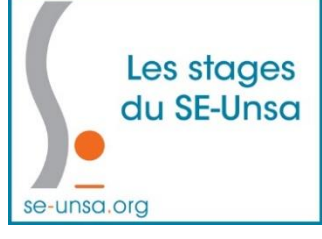